# PEMBUATAN QR CODE GENERATOR, FITUR FRONT-END TRACKING SYSTEM DAN SECTION PARTNER, SERTA PROSES TESTING WEBSITE PADA PT LINKNET TBK

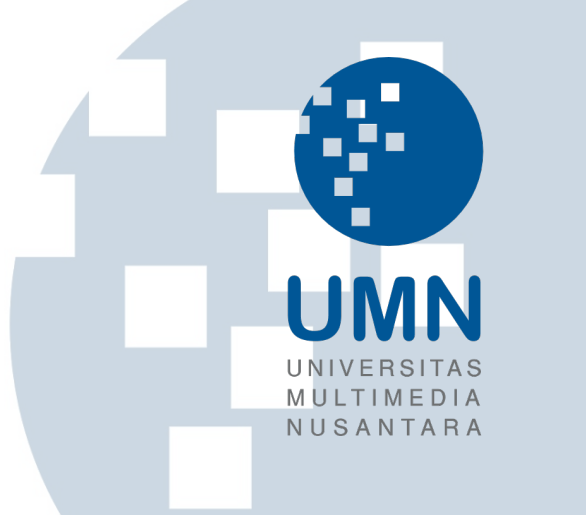

## MAGANG

Diajukan sebagai salah satu syarat untuk memperoleh Gelar Sarjana Komputer (S.Kom.)

Jonathan Christian Adif Sugiarto

00000034563

#### ı R **S**  $\overline{\phantom{a}}$ ×. PROGRAM STUDI INFORMATIKA FAKULTAS TEKNIK DAN INFORMATIKA UNIVERSITAS MULTIMEDIA NUSANTARA

**TANGERANG** 

# PEMBUATAN QR CODE GENERATOR, FITUR FRONT-END TRACKING SYSTEM DAN SECTION PARTNER, SERTA PROSES TESTING WEBSITE PADA PT LINKNET TBK

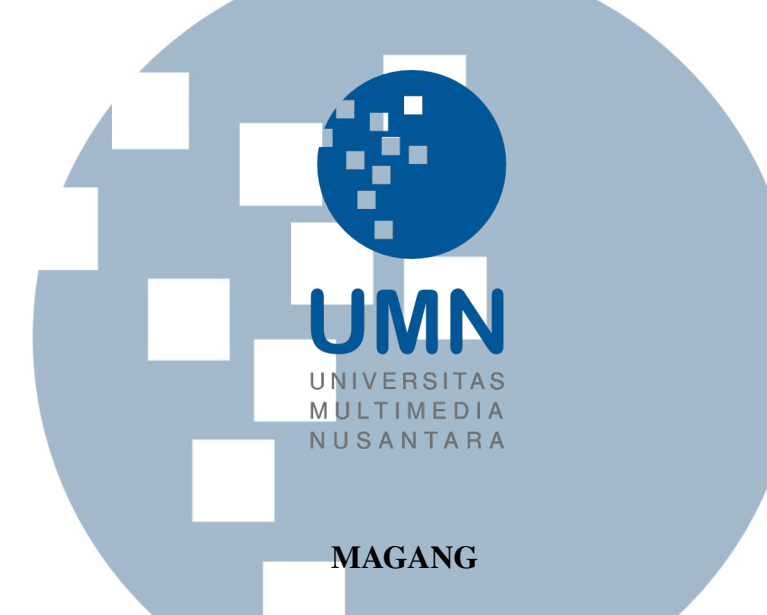

Diajukan sebagai salah satu syarat untuk memperoleh Gelar Sarjana Komputer (S.Kom.)

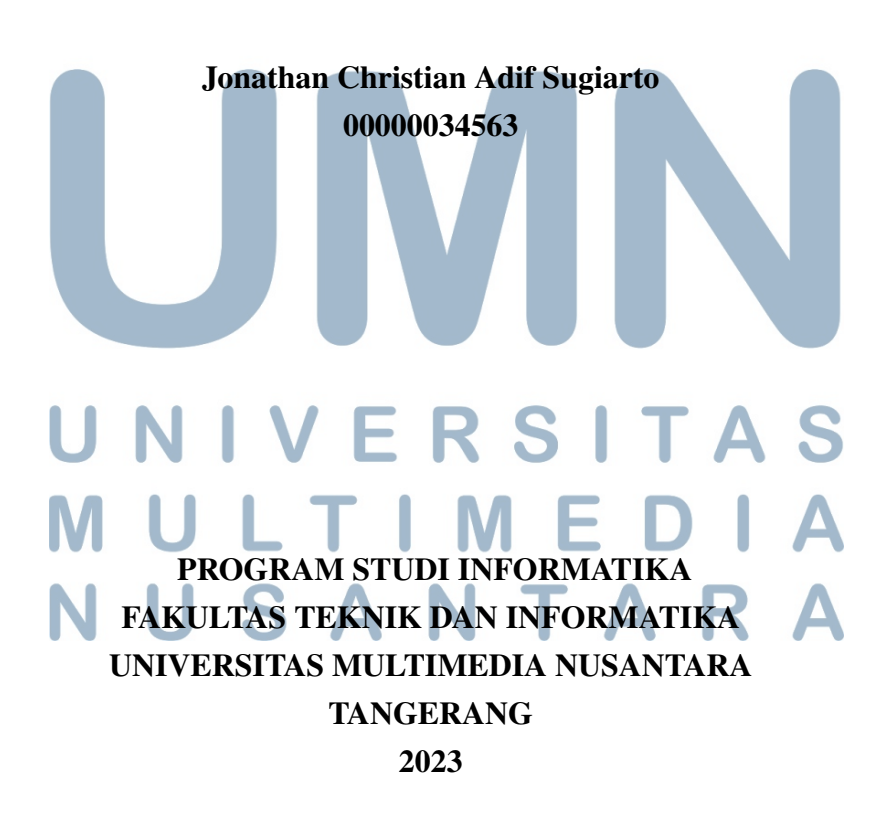

#### PERNYATAAN TIDAK MELAKUKAN PLAGIAT

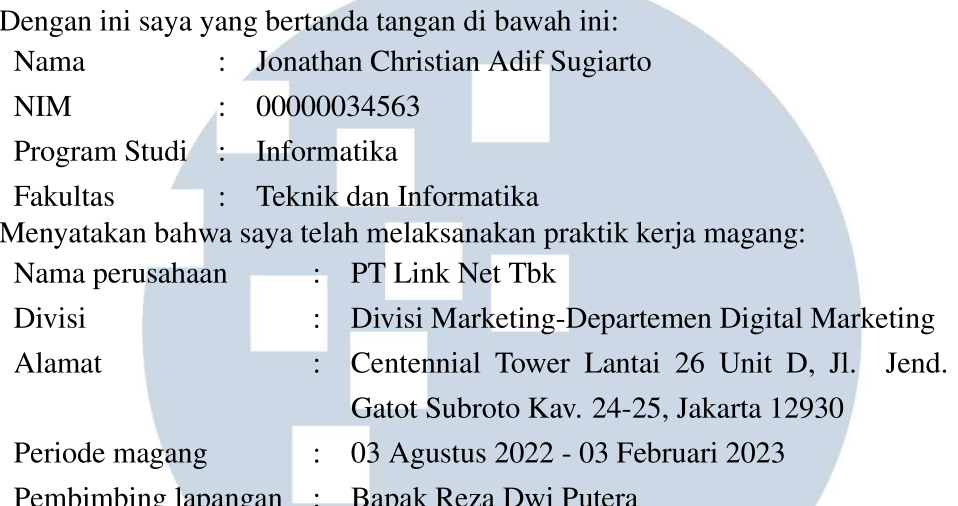

Laporan kerja magang merupakan hasil karya saya sendiri, dan saya tidak melakukan plagiat. Semua kutipan karya ilmiah orang lain atau lembaga lain yang dirujuk dalam laporan kerja magang ini telah saya sebutkan sumber kutipannya serta saya cantumkan di Daftar Pustaka. Jika di kemudian hari terbukti ditemukan kecurangan/ penyimpangan, baik dalam pelaksanaan kerja magang maupun dalam penulisan laporan kerja magang, saya bersedia menerima konsekuensi dinyatakan tidak lulus untuk mata kuliah kerja magang yang telah saya tempuh.

> Tangerang, 9 Januari 2023 **BOSTORIAS** (Jonathan Christian Adif Sugiarto)

#### HALAMAN PENGESAHAN

Magang dengan judul

# PEMBUATAN QR CODE GENERATOR, FITUR FRONT-END TRACKING SYSTEM DAN SECTION PARTNER, SERTA PROSES TESTING WEBSITE PADA PT LINKNET TBK

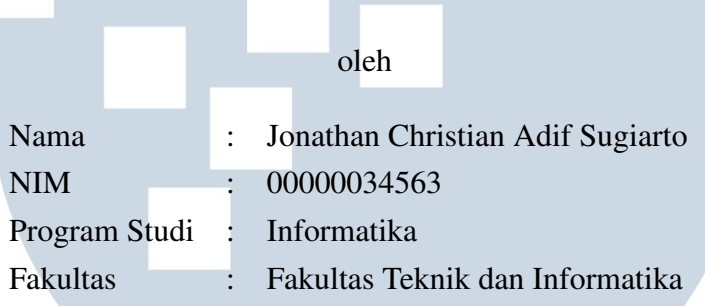

Telah diujikan pada hari Selasa, 24 Januari 2023 Pukul 14.00 s/d 15.00 dan dinyatakan

### LULUS

Dengan susunan penguji sebagai berikut

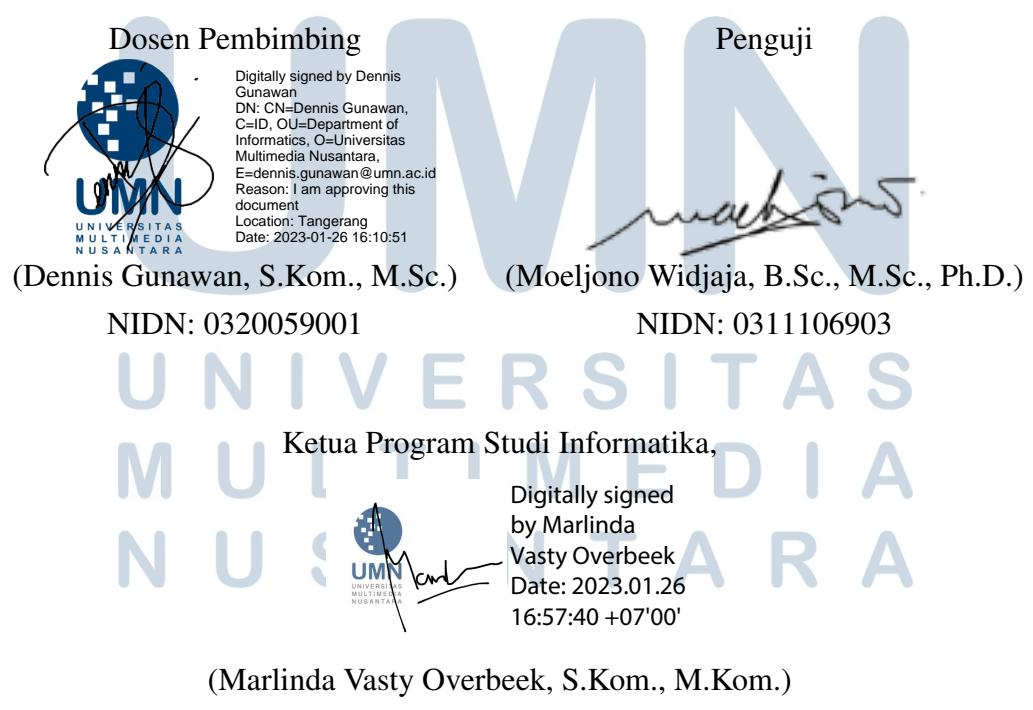

NIDN: 0818038501

## HALAMAN PERSETUJUAN PUBLIKASI KARYA ILMIAH UNTUK KEPENTINGAN AKADEMIS

Sebagai sivitas akademik Universitas Multimedia Nusantara, saya yang bertanda tangan di bawah ini:

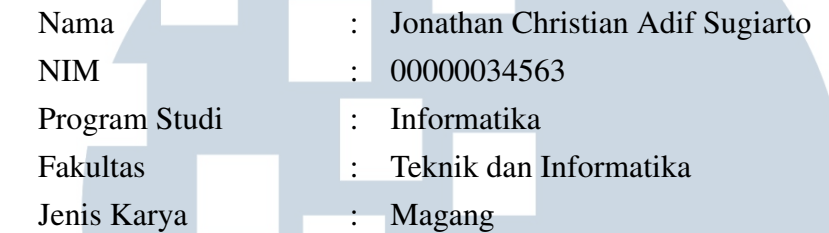

Demi pengembangan ilmu pengetahuan, menyetujui untuk memberikan kepada Universitas Multimedia Nusantara hak Bebas Royalti Non-eksklusif (*Nonexclusive Royalty-Free Right*) atas karya ilmiah saya yang berjudul:

# PEMBUATAN QR CODE GENERATOR, FITUR FRONT-END TRACKING SYSTEM DAN SECTION PARTNER, SERTA PROSES TESTING WEBSITE PADA PT LINKNET TBK

Beserta perangkat yang ada (jika diperlukan). Dengan Hak Bebas Royalti Non eksklusif ini Universitas Multimedia Nusantara berhak menyimpan, mengalih media / format-kan, mengelola dalam bentuk pangkalan data (*database*), merawat, dan mempublikasikan tugas akhir saya selama tetap mencantumkan nama saya sebagai penulis / pencipta dan sebagai pemilik Hak Cipta. Demikian pernyataan ini saya buat dengan sebenarnya.

> Tangerang, 9 Januari 2023 Yang menyatakan

UNIVERSIT **Jonathan Christian Adif Sugiarto VUSANTARA** 

#### Halaman Persembahan / Motto

"Hiduplah seakan-akan kau akan mati besok. Belajarlah seakan-akan kau akan hidup selamanya." Mahatma Gandhi NIVERSIT A S ULTI M E  $\blacktriangle$ NUSANTARA

#### KATA PENGANTAR

Puji Syukur atas berkat dan rahmat kepada Tuhan Yang Maha Esa, atas selesainya penulisan laporan Magang ini dengan judul: Pembuatan QR Code Generator, Fitur Front-end Tracking System dan Section Partner, serta Proses Testing Website pada PT Linknet Tbk dilakukan untuk memenuhi salah satu syarat untuk mencapai gelar Sarjana Komputer Jurusan Informatika Pada Fakultas Teknik dan Informatika Universitas Multimedia Nusantara. Saya menyadari bahwa, tanpa bantuan dan bimbingan dari berbagai pihak, dari masa perkuliahan sampai pada penyusunan laporan magang ini, sangatlah sulit bagi saya untuk menyelesaikan laporan magang ini. Oleh karena itu, saya mengucapkan terima kasih kepada:

- 1. Bapak Dr. Ninok Leksono, selaku Rektor Universitas Multimedia Nusantara.
- 2. Dr. Eng. Niki Prastomo, S.T., M.Sc., selaku Dekan Fakultas Teknik dan Informatika Universitas Multimedia Nusantara.
- 3. Ibu Marlinda Vasty Overbeek, S.Kom., M.Kom., selaku Ketua Program Studi Informatika Universitas Multimedia Nusantara.
- 4. Bapak Dennis Gunawan, S.Kom., M.Sc., sebagai Pembimbing Magang yang telah banyak meluangkan waktu untuk memberikan bimbingan, arahan dan motivasi atas terselesainya laporan magang ini.
- 5. Bapak Putyaning dan Bapak Agus Triyanto selaku pimpinan Digital Marketing yang telah menerima saya untuk magang di divisi Digital Marketing PT Link Net Tbk,
- 6. Bapak Reza Dwi Putera yang telah banyak meluangkan waktu sebagai supervisor magang untuk memberikan arahan selama kerja magang,
- 7. Bapak Charles, Bapak Tison, Mas Daffa, Bapak Wahyu, Bapak Luky, Mas Yudhi serta mentor-mentor lainnya dalam divisi Digital Marketing,
- 8. Ibu Debora Octaviani selaku *talent acquisition* atau bagian dari HRD yang juga telah banyak membantu dalam proses administrasi magang di PT Link Net Tbk,

9. Orang tua dan adik serta teman-teman yang telah memberikan bantuan dukungan material dan moral sehingga penulis dapat menyelesaikan laporan ini.

Semoga laporan magang ini bermanfaat, baik sebagai sumber informasi maupun sumber inspirasi, bagi para pembaca.

Tangerang, 9 Januari 2023

Jonathan Christian Adif Sugiarto

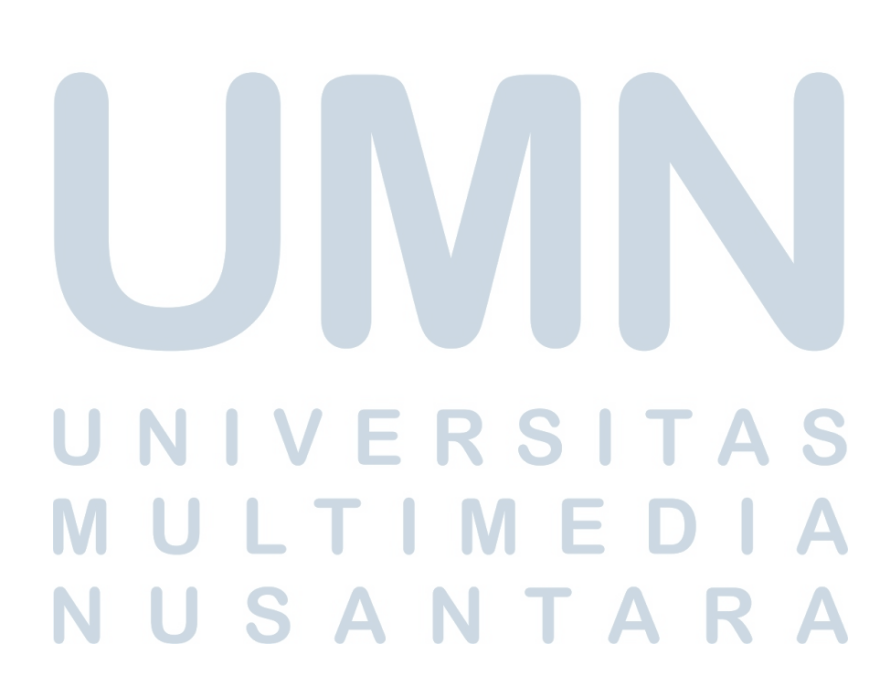

# PEMBUATAN QR CODE GENERATOR, FITUR FRONT-END TRACKING SYSTEM DAN SECTION PARTNER, SERTA PROSES TESTING WEBSITE PADA PT LINKNET TBK

Jonathan Christian Adif Sugiarto

#### ABSTRAK

Pembuatan QR Code Generator, fitur *front-end tracking system* dan *section partner*, serta proses *testing website* merupakan sebuah langkah untuk mendukung strategi Marketing PT Linknet Tbk dalam memaksimalkan pendapatan bisnis di tengah masa pandemi yang memiliki volume transaksi *online* dan persaingan penjualan produk yang meningkat pesat. QR Code Generator dibuat demi mempercepat proses pembuatan QR Code untuk keperluan kampanye digital Tim Digital Marketing. Fitur *front-end tracking system* dan *section partner* dibuat untuk mempermudah pengunjung *website* First Media dalam memperoleh informasi mengenai *tracking* keluhan dan *partner* kerja First Media di berbagai daerah. Proses *testing website* dilaksanakan untuk memastikan interaksi dan pengalaman pengguna selalu berjalan baik di *website* First Media. Metode pembuatan QR Code Generator, fitur *front-end tracking system* dan *section partner* menggunakan metode pengkodean dengan memanfaatkan bahasa pemrograman PHP dan *javascript* serta bahasa *markup* HTML dan *styling* CSS serta *library-library* pemrograman yang mendukung, sedangkan metode *testing* dilakukan secara manual. QR Code Generator dan *front-end section partner* sudah digunakan oleh perusahaan, sedangkan *front-end tracking system* belum digunakan oleh perusahaan karena masih dalam pengaturan lanjutan oleh Divisi Teknologi. Di samping itu, proses *testing* telah selesai dilaksanakan dengan laporan *bug* selama masa kerja magang sudah selesai dibuat.

Kata kunci: *front-end section partner*, *front-end tracking system*, PT Liknet Tbk , *QR code generator*, *testing website First Media*

# NIVERSITA ULTIMED **VUSANTAR**

# DEVELOPMENT OF QR CODE GENERATOR, TRACKING SYSTEM AND SECTION PARTNER FRONT-END FEATURES, AND WEBSITE TESTING PROCESS AT PT LINKNET TBK

Jonathan Christian Adif Sugiarto

### **ABSTRACT**

The development of QR Code Generator, front end tracking system features and partner sections, and website testing process is a step to support PT Linknet Tbk's marketing strategy in maximizing business revenue in the midst of a pandemic which has rapidly increasing online transaction volume and product sales competition. The QR Code Generator was created to speed up the process of creating a QR Code for the Digital Marketing Team's digital campaign needs. The front end tracking system and partner section features are made to make it easier for First Media website visitors to obtain information regarding complaint tracking and First Media's partners in various regions. The website testing process is carried out to ensure that user interaction and experience always runs well on First Media's website. The development of QR Code Generator, front end tracking system feature and the partner section use the coding method with utilizing PHP and JavaScript programming languages as well as HTML markup language and CSS styling as well as supporting programming libraries, while the testing method is done manually. QR Code Generator and front end partner section has been used by the company, while the frontend tracking system has not been used by the company because it is still under advanced management by the technology division. In addition, the testing process has been completed with bug reports during the internship period that have been completed.

Keywords: *front end section partner*, *front end tracking system*, *First Media website testing*, PT Liknet Tbk , *Qr code generator*

# **NIVERSIT** ULTIMED **JUSANTAR**

### DAFTAR ISI

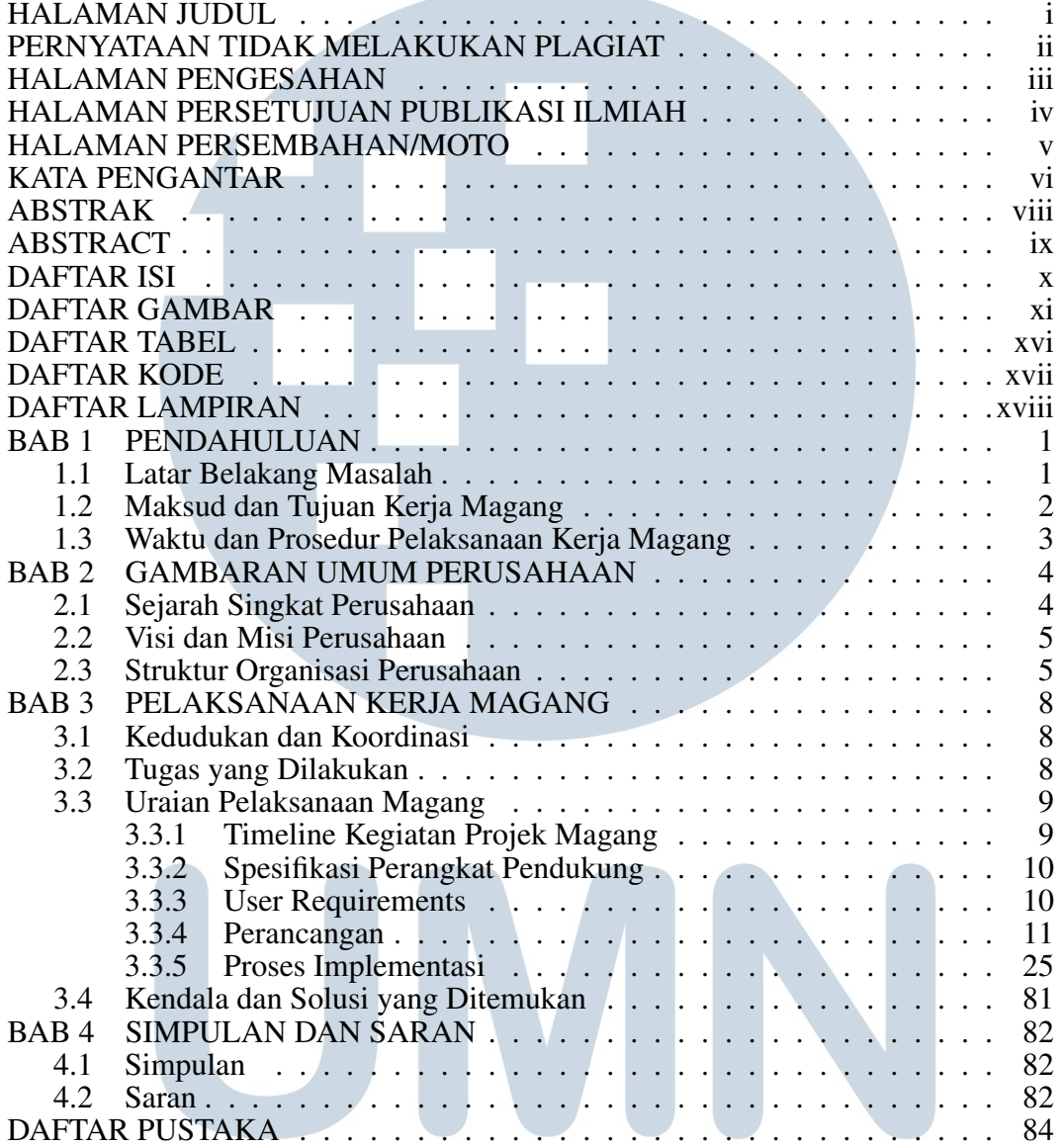

# UNIVERSITAS MULTIMEDIA NUSANTARA

## DAFTAR GAMBAR

**Contract Contract** 

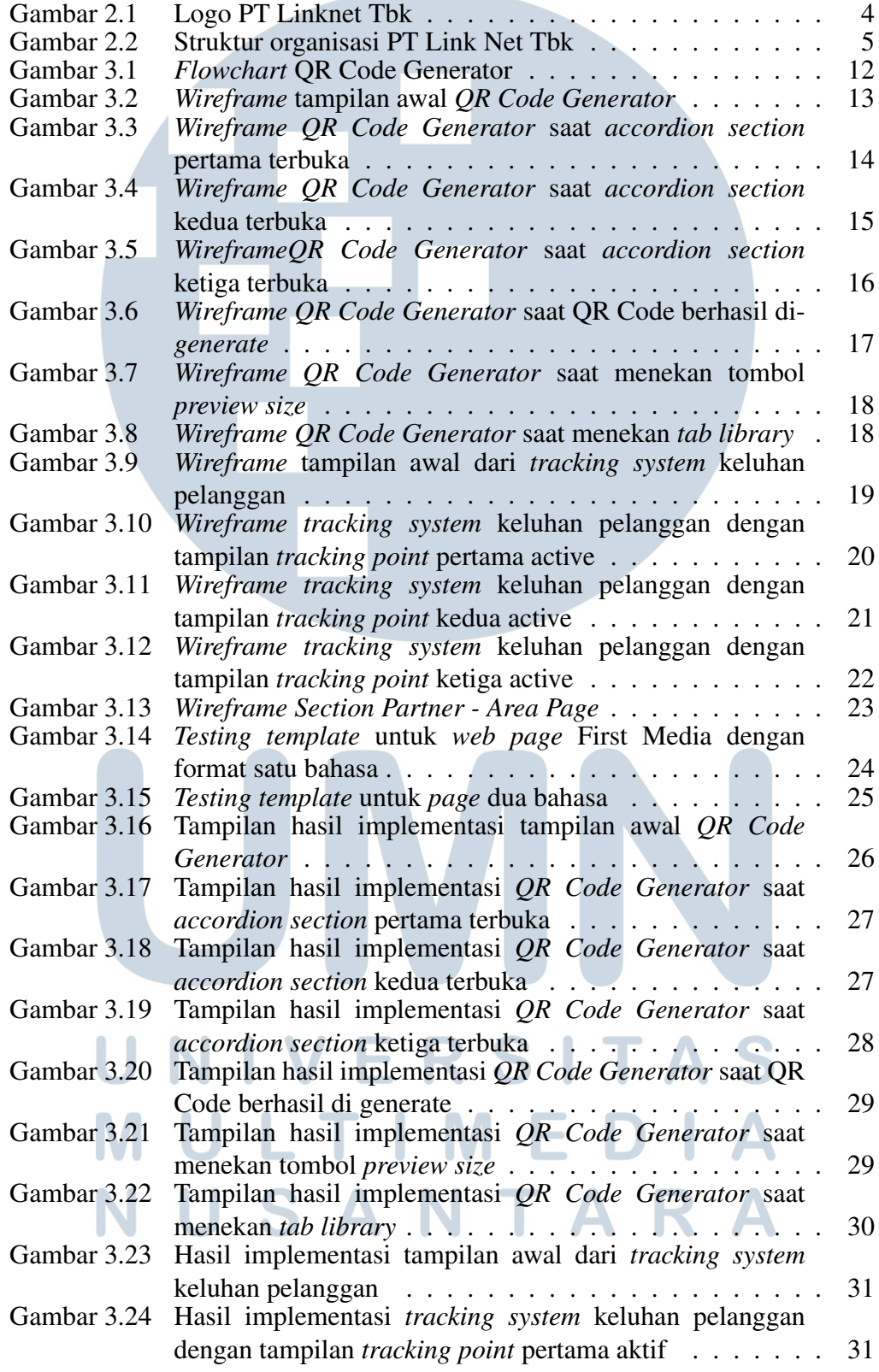

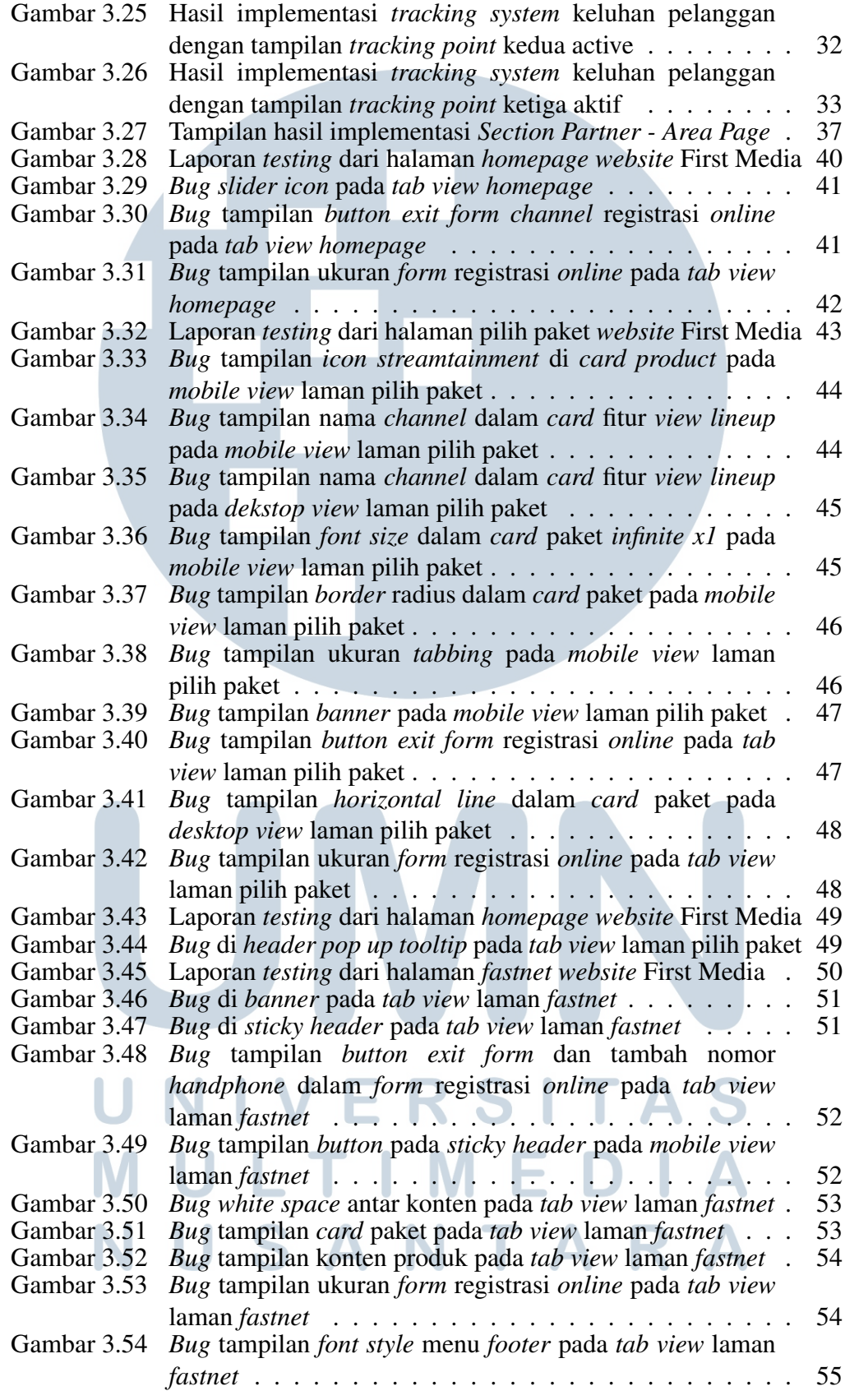

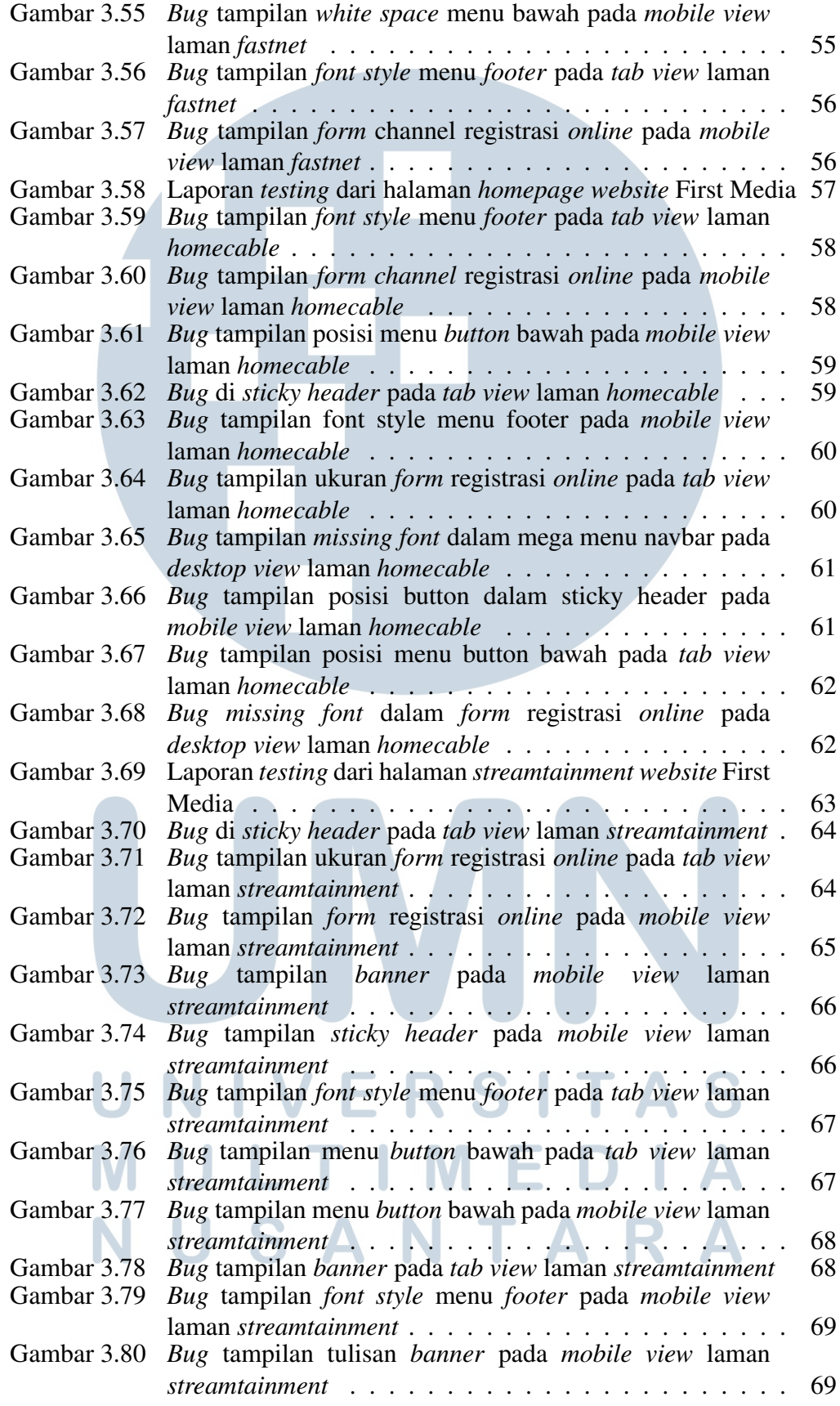

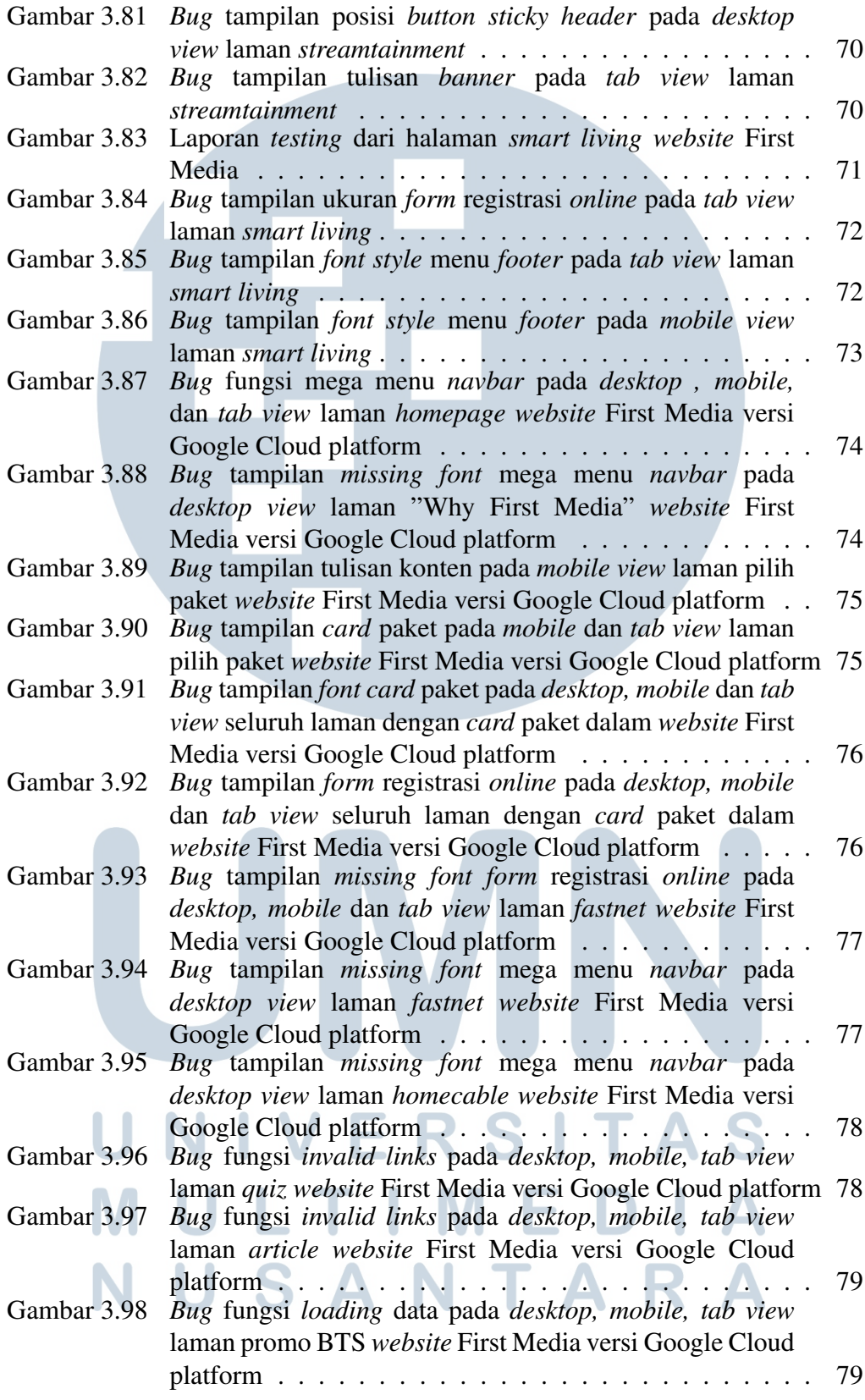

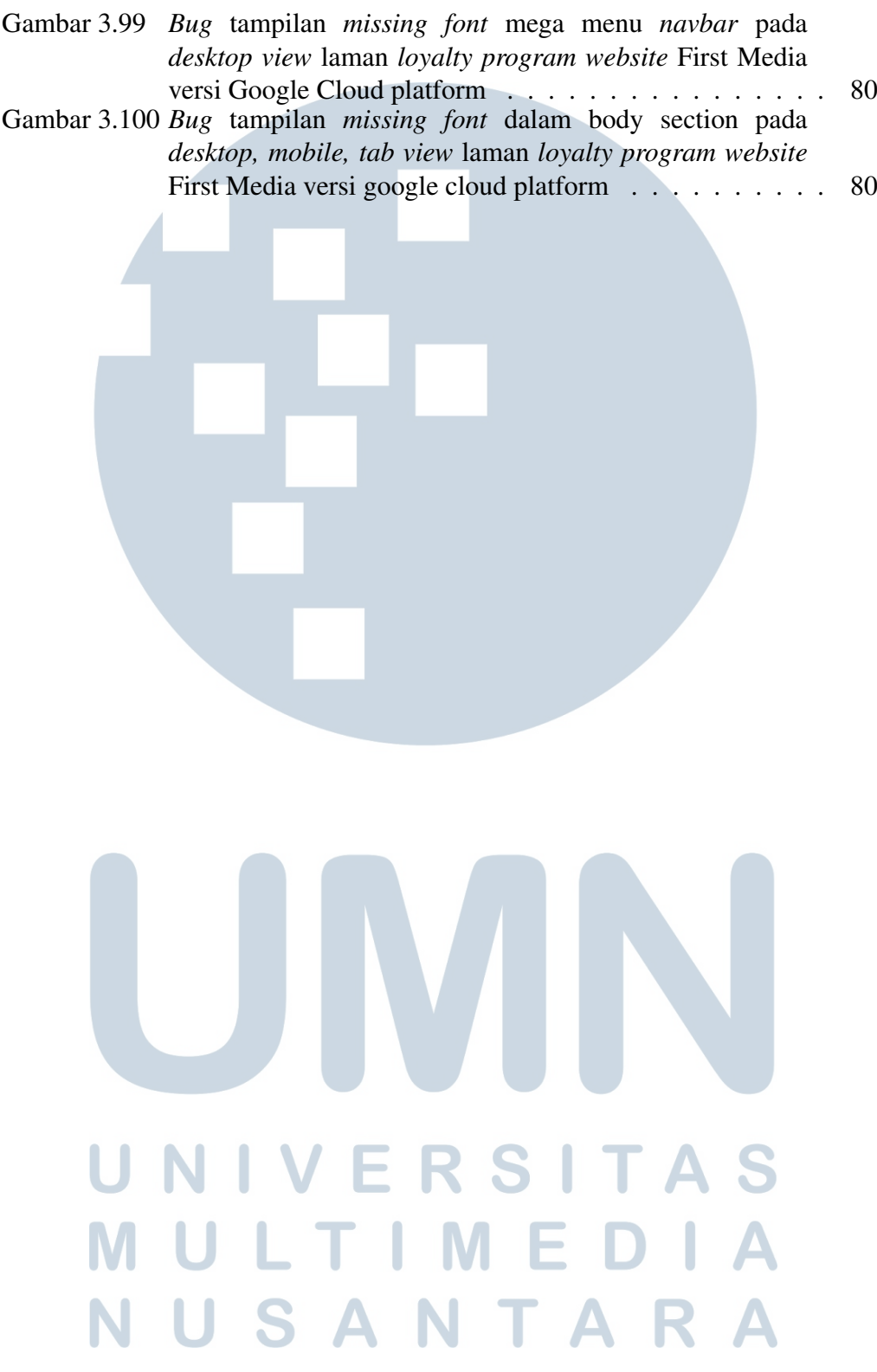

## DAFTAR TABEL

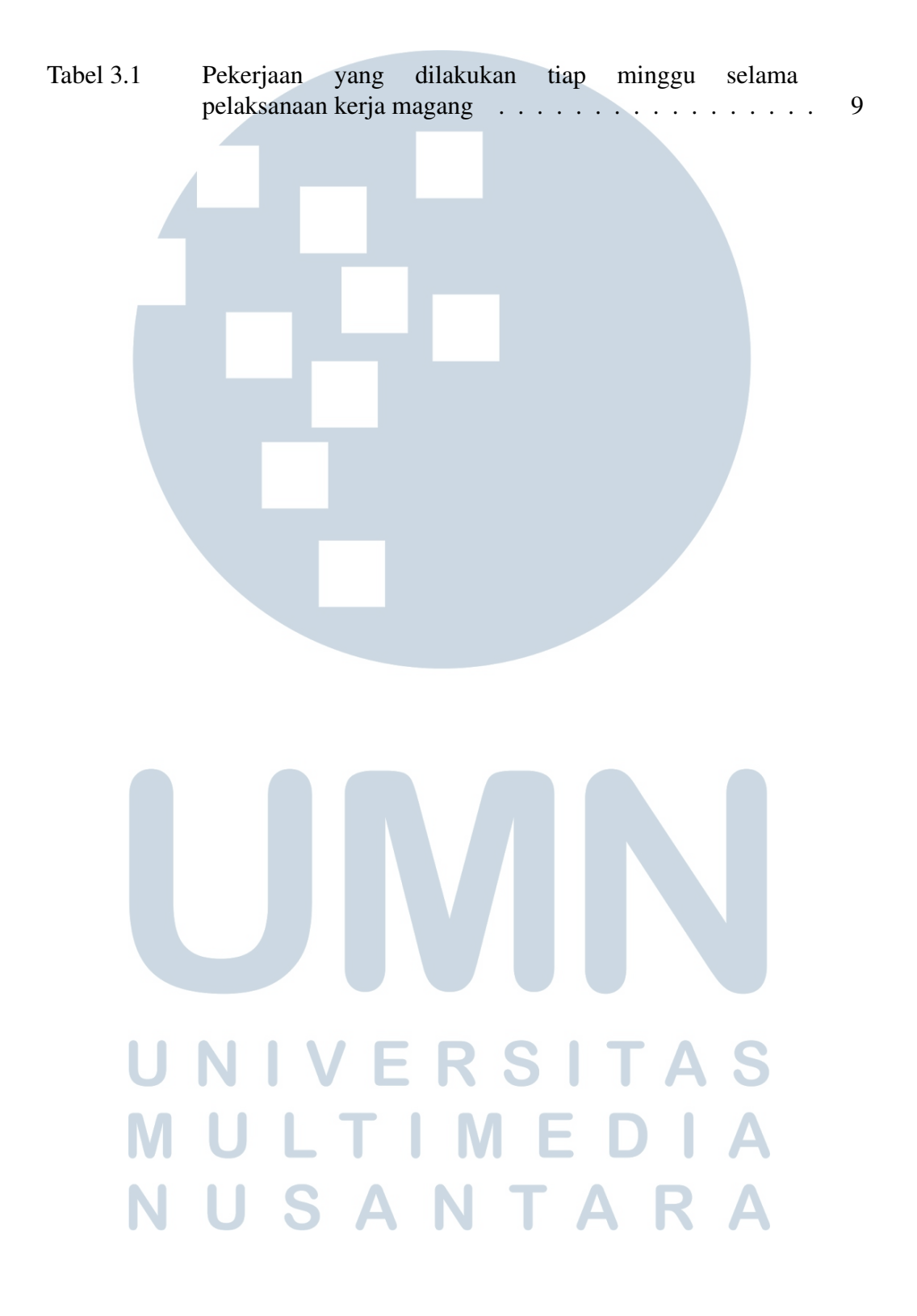

## DAFTAR KODE

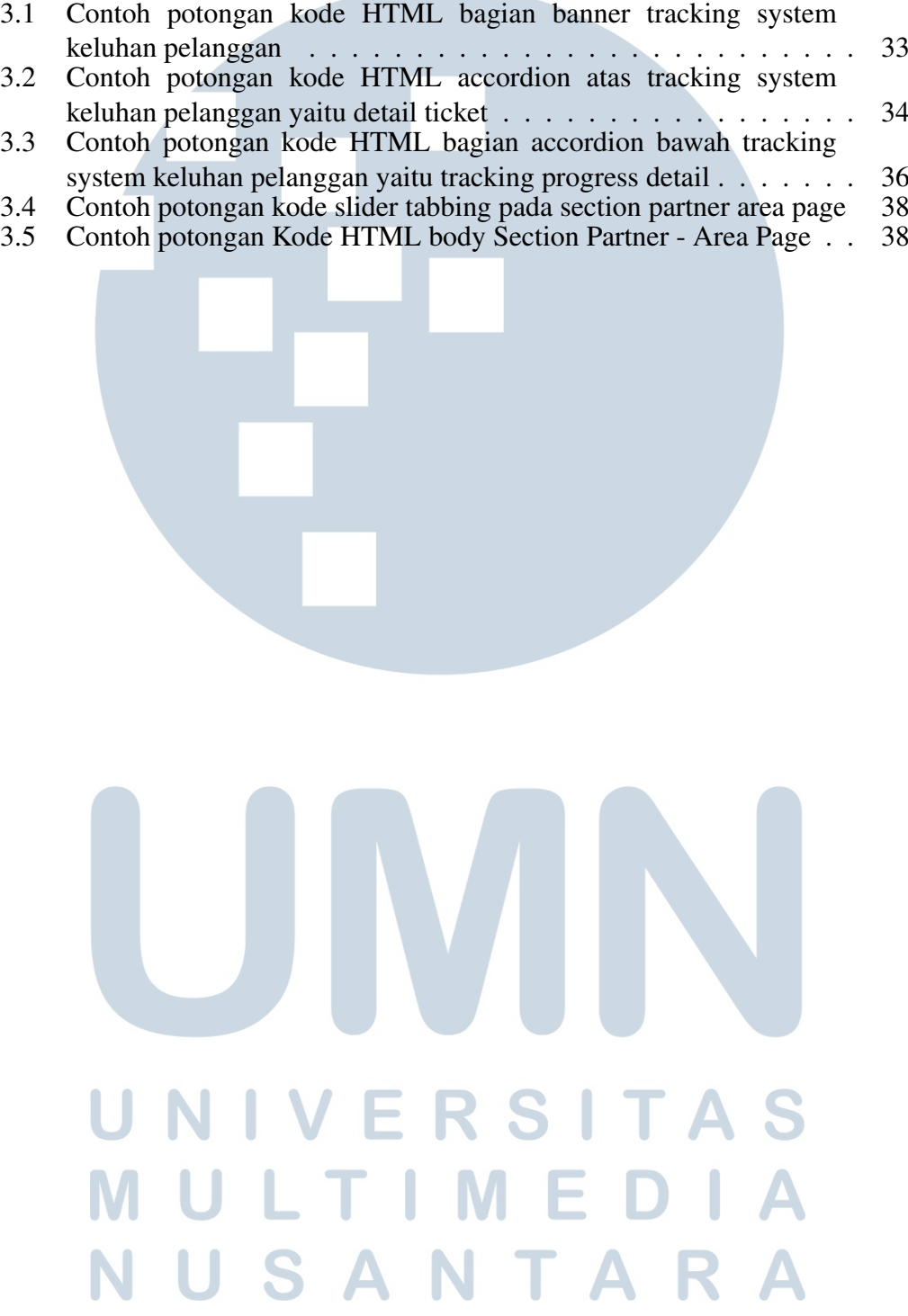

## DAFTAR LAMPIRAN

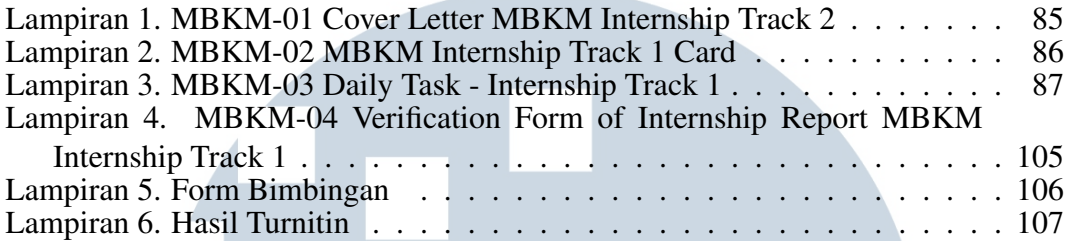

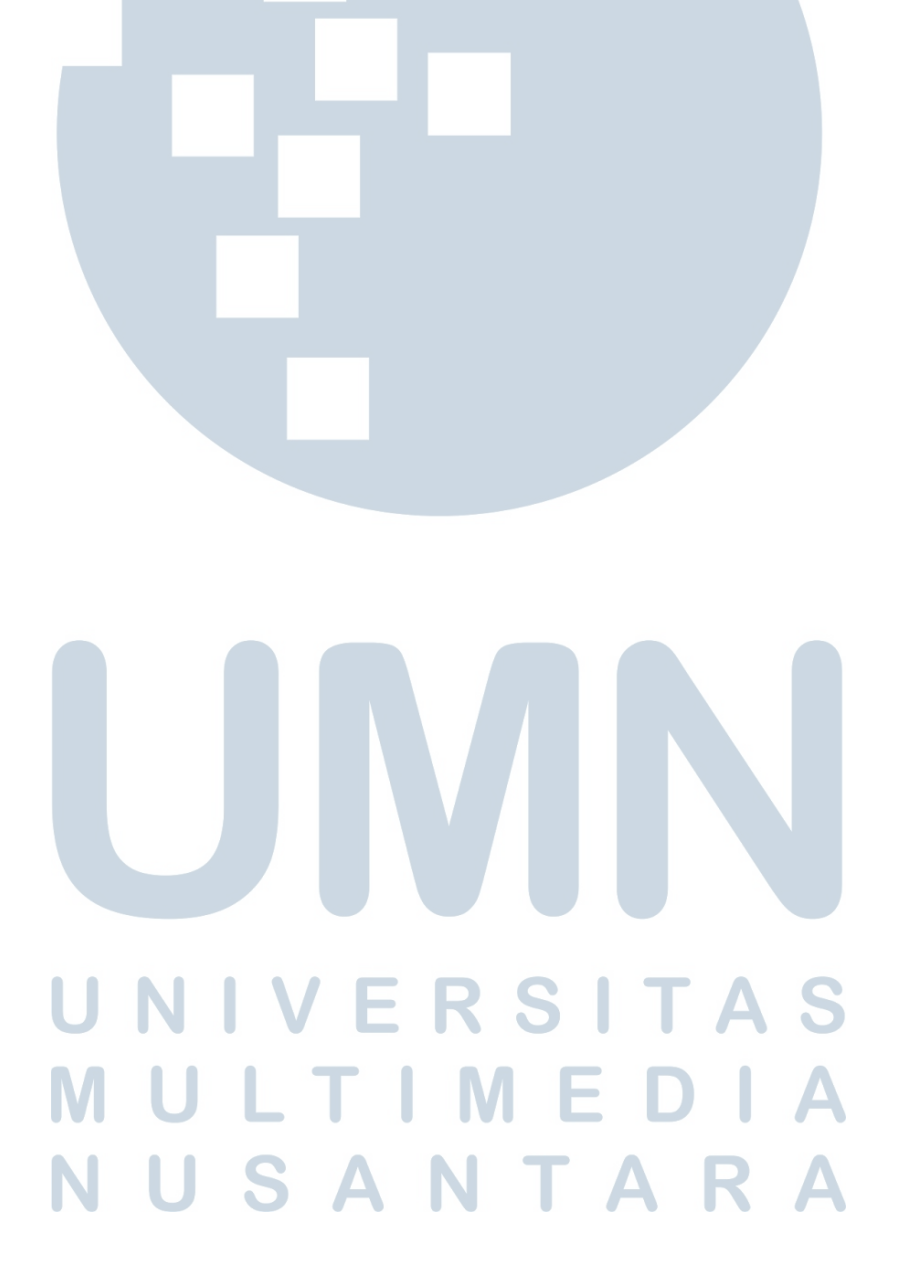